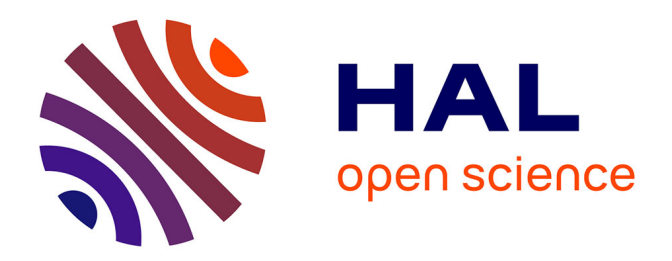

# **LOM et l'indexation de ressources scientifiques Vers de bonnes pratiques pour l'Université en Ligne**

Brigitte de La Passardière, Pierre Jarraud

# **To cite this version:**

Brigitte de La Passardière, Pierre Jarraud. LOM et l'indexation de ressources scientifiques Vers de bonnes pratiques pour l'Université en Ligne. EIAH 2005 - Environnements Informatiques pour l'Apprentissage Humain, May 2005, Montpellier, France. pp.57-68. hal-00005702

# **HAL Id: hal-00005702 <https://telearn.hal.science/hal-00005702>**

Submitted on 29 Jun 2005

**HAL** is a multi-disciplinary open access archive for the deposit and dissemination of scientific research documents, whether they are published or not. The documents may come from teaching and research institutions in France or abroad, or from public or private research centers.

L'archive ouverte pluridisciplinaire **HAL**, est destinée au dépôt et à la diffusion de documents scientifiques de niveau recherche, publiés ou non, émanant des établissements d'enseignement et de recherche français ou étrangers, des laboratoires publics ou privés.

# **LOM et l'indexation de ressources scientifiques**

**Vers de bonnes pratiques pour l'Université en Ligne**

# **Brigitte de La Passardière \*, Pierre Jarraud \*\***

*\* Université Pierre et Marie Curie, LIP6*  $8$  rue du Capitaine Sc<sup>ot</sup>t *75015 PARIS brigitte.de-la-passardiere@lip6.fr \*\* Université Pierre et Marie Curie, Télé 6-L'UTES 12 rue Cuvier 75005 PARIS pierre.jarraud@upmc.fr*

*RÉSUMÉ*. Depuis maintenant plus d'un an, n`us disp`s`ns au sein de C@mpuSciences *d'un éditeur de métad*'nnées qui implante ManUeL, le pr'fil d'applicati'n du LOM *(Learning Object Metadata) que n'us av'ns défini p'ur n'tre c'ntexte de travail. A travers l'indexati'n de plusieurs m'aules de l'Université en Ligne (UeL) dans des c*' ntextes différents et l'étude internati`nale à laquelle n'us av' ns participé, n'us *cherch'ns à sav'ir si, dans l''ptique d'inter' pérabilité recherchée, il existe une c*'hérence intrinsèque, 'u si des difficultés récurrentes se f nt j'ur. Enfin, n'us émett'ns quelques remarques p'ur établir de b'nnes pratiques et pr'p's'ns des règles *de travail à mettre en œuvre p'ur les indexati'ns futures et les n'uveaux dével* ppements dans les instituti ns partenaires.

*MOTS-CLÉS : métad'nnées, indexati'n, LOM, pr'fil d'applicati'n, b'nne pratique, campus numérique.*

Environnements Informatiques pour l'Apprentissage Humain, Montpellier 2005

58 Environnements Informatiques pour l'Apprentissage Humain, Montpellier

### **1. Introduction**

 $\overline{a}$ 

Depuis près de 10 ans, un certain nombre d'universités, membres du RUCA (Réseau Universitaire des Centres d'Autoformation), se sont regroupées pour mettre à la disposition des enseignants et des étudiants des ressources numériques permettant un enseignement individualisé. Au fil des années et des projets, ce sont ainsi plus de mille heures de travail étudiant qui ont été mises en ligne et qui sont aujourd'hui disponibles dans le cadre de l'Université en Ligne (UeL) et utilisées notamment par le campus numérique C@mpuSciences®. Pour favoriser l'accès à cet ensemble important de ressources, il devenait primordial d'encourager l'indexation des ressources. A cette fin, il a été défini un profil d'application du LOM (Learning Object Metadata), puis il a été conçu et réalisé un éditeur de métadonnées qui implémente ce profil. Enfin, il a été procédé à l'indexation d'un premier module d'enseignement correspondant à une trentaine d'heures de travail étudiant. Cette toute première indexation a été prise en compte dans le cadre d'une étude internationale dont l'objet était d'analyser quel était l'usage effectif des éléments de métadonnées du LOM et d'étudier les interprétations et adaptations qui en avaient été faites par différentes institutions.

Depuis, nous avons indexé des modules concernant d'autres matières, conçus par d'autres universités, décrits par d'autres personnes. A la suite de cet ensemble d'indexation, nous formulons quelques pistes pour établir des bonnes pratiques pour le campus numérique et définir quelques règles de travail à encourager.

### **2. Un module de l'Université en Ligne (UeL)**

Avant de présenter l'étude internationale sur les profils d'application de LOM [LOM 02] à laquelle nous avons participé, nous allons rappeler quelques unes des caractéristiques de **ManUeL**, le profil d'application mis en œuvre, et des ressources numériques à indexer. Nous ne décrirons pas ici en détail le contexte dans lequel nous travaillons, celui-ci étant décrit dans [PASSARDIERE & JARRAUD 04a], ni même le profil d'application lui-même dont on trouvera une présentation dans [Passardière & Jarraud 04b]. Néanmoins, nous en redonnons ici les principales caractéristiques pour une bonne compréhension de cet article.

Le projet C@mpuSciences a pour objectif de proposer des formations innovantes pour la formation scientifique des étudiants de premier cycle universitaire [CAZES & JARRAUD 04]. Il s'appuie principalement sur des ressources pédagogiques développées dans le cadre d'un partenariat entre des universités françaises<sup>1</sup> et accessibles sur le site de l'Université en Ligne (http://www.uel.education.fr). Cet ensemble de ressources est structuré en "*m*' dules" qui correspondent globalement à

<sup>1</sup> Universités de Franche-Comté (Besançon), de Provence (Aix-Marseille 1), de Bordeaux

<sup>1,</sup> de Grenoble 1 (Joseph Fourier), de Lille 1, et Université Pierre et Marie Curie (Paris 6).

15, 30 ou 45 heures de travail étudiant et qui respectent certaines règles établies par le consortium.

Du point de vue de ce qui nous préoccupe ici, on peut noter que :

- un module est conçu par un enseignant ou une équipe d'enseignants, qui sont le ou les auteurs de toutes les ressources du module,

- les modules concernent uniquement des disciplines scientifiques (mathématiques, physique, chimie et biologie),

- vu les sujets traités, les ressources sont principalement des ressources multimédias qui comportent des images fixes (ex : des formules mathématiques, des photos de plantes), des images animées (ex : des molécules chimiques à regarder sous différentes angles), des animations (ex : le calcul de la valeur approchée d'une intégrale par la méthode des trapèzes), des simulations (ex : l'utilisation d'appareils utilisés dans des expériences comme un ph-mètre ou un spectroscope), des vidéos (ex : des expériences sur les forces électrostatiques), des appliquettes (ex : des tracés de courbes),

- chaque module comprend un guide d'étude, un lexique et des références bibliographiques,

- les ressources à l'intérieur d'un module sont organisées de façon hiérarchique comme un livre avec des chapitres et des sous-chapitres, et accompagnés d'exercices ou d'évaluations,

- les premières ressources sont disponibles depuis 1999, et jusqu'alors elles n'étaient pas indexées.

De fait, l'Université en Ligne (UeL) s'est, depuis son origine, donné une méthodologie et un cadre de travail pour développer les ressources à travers ses différents centres de production. Concrètement, cela veut dire que pour ce travail d'indexation, il faut se fondre dans un contexte de travail déjà bien établi. Ceci a l'avantage d'offrir un cadre structuré et organisé, mais nécessite de s'adapter aux us et coutumes et aux modes de pensée en vigueur dans le projet.

C'est pourquoi dans un premier temps, il nous a fallu définir un profil d'application du LOM [DUVAL & al. 02], [CANCORE 03], [FRIESEN & al. 02] qui réponde à nos besoins. Celui-ci prend notamment en compte le fait que toutes les ressources concernent des *disciplines* bien définies, que les ressources sont organisées en "*m*' dules" et que, dans chacun des modules, les ressources se déclinent en fonction de l'activité sous-jacente : *apprendre*, *s'exercer*, *s'évaluer*, *observer*, *simuler* [PASSARDIERE & JARRAUD 04b].

L'éditeur de métadonnées **Metalab**<sup>2</sup> qui implémente ce profil, prend aussi en compte le fait que différents acteurs interviennent au cours du processus de développement des ressources (conception, réalisation, catalogage, mise en ligne).

Cet éditeur étant opérationnel<sup>3</sup> depuis l'automne 2003, nous avons commencé à indexer un module de Mathématiques, conçu et réalisé par L'UTES-Maths<sup>4</sup> qui

 $\overline{a}$ 

<sup>2</sup> Développé par Cédric Tondeur à Ulysse Transfert (Université Bordeaux 1).

<sup>3</sup> http://www.uel-pcsm.education.fr/metalab/

porte sur l'intégration de fonctions. Pour ce module, estimé à 30 heures de travail étudiant, nous avons choisi d'indexer des ressources qui correspondent à ce que nous pourrions appeler un sous-chapitre dans un livre ou à une série d'exercices, mais aussi des ressources de base comme les vidéos ou les animations. Comme nous le rappelions auparavant, chaque module est accompagné d'un guide de l'étudiant, d'un lexique et d'une bibliographie qui ont, eux aussi, donné lieu à une indexation.

Par ailleurs, il nous a semblé judicieux d'ajouter des métadonnées pour décrire plus globalement le module lui-même et chacune de ses sous-parties. Au total, c'est donc 75 fiches descriptives qui ont été engendrées pour ce module.

| Apprendre | 37 fiches | Présentation du module | fiche     |
|-----------|-----------|------------------------|-----------|
| S'exercer | 9 fiches  | Sous-parties           | 3 fiches  |
| S'évaluer | 4 fiches  | Divers                 | 5 fiches  |
| Observer  | 3 fiches  | Vidéos                 | 13 fiches |

**Tableau 1.** *M* dule "Intégrati n" – répartiti n des fiches descriptives

## **3. Contribution pour l'étude internationale**

Constatant que de nombreuses institutions et organisations avaient développé des profils d'application pour le standard LOM (IEEE 1484-12.1, 2002) – Learning Object Metadata, le sous-comité ISO-CN36<sup>5</sup> a décidé d'entreprendre une étude sur l'utilisation de ce standard au niveau international. Alors que le DublinCore<sup>6</sup> spécifie seulement 16 éléments de données, le LOM en compte 76 pour décrire les différentes caractéristiques d'un objet pédagogique. Etant donnés la taille et la complexité du LOM et le fait qu'il s'agit du premier standard dans le domaine, il semblait intéressant et utile d'étudier comment le LOM avait été effectivement implémenté dans différents contextes et d'analyser les enregistrements obtenus pour s'assurer que l'objectif d'interopérabilité recherchée par le LOM était vraiment une réalité.

A l'initiative du Canada et de la Finlande, l'appel à soumissions a été publié au printemps 2003 [FRIESEN & al. 03]. L'ensemble des enregistrements résultant de l'indexation du module "*Intégrati* n<sup>"</sup> que nous avions déjà réalisée a donc été envoyé pour cette étude.

Cette étude sur l'implémentation du LOM était guidée par 3 questions principales :

1. quels sont les éléments de données retenus dans les profils d'application ?

 $\overline{a}$ 

<sup>4</sup> L'UTES-Maths est un groupe de l'Université Pierre et Marie Curie (Paris 6) qui a en charge le développement des ressources multimédias en Mathématiques.

<sup>&</sup>lt;sup>5</sup> International Organization for Standardization - Information Technology for Learning, Education and Training sub-committee (CN36) - Management and Delivery for Learning, Education and Training (WG4).

<sup>6</sup> Les adresses de site sont données à la fin de cet article.

- 2. quels sont les éléments de données effectivement renseignés ?
- 3. quelles sont les valeurs utilisées pour ces éléments de données ?

Elle est basée sur l'analyse de 50 enregistrements fournis par chacune des cinq institutions ayant répondu à l'appel :

- la fondation ARIADNE dont l'objectif est d'encourager une approche de partage et de réutilisation pour l'éducation et la formation et de constituer un vivier de connaissances européen. Leurs enregistrements sont basés sur un ensemble de métadonnées mis en correspondance avec LOM [ARIADNE 02] ;

- le LTSN Economics (the Learning and Teaching Support Networks for Economics from the UK'Higher Education Academy). Leurs enregistrements sont basés sur le UK LOM Core et respectent le guide de bonnes pratiques en matière d'indexation du RDN [UK LOM Core 03] ;

- le CELTS (Chinese E-Learning Technology Standard) qui est non pas le nom d'une institution ou d'un groupement, mais celui du profil d'application utilisé en Chine [CELTS profile 03] ;

- le CAREO (Campus Alberta Repository of Educational Objects – Canada). Les enregistrements respectent de manière stricte le LOM ;

- le projet C@mpuSciences (France). Comme nous l'avons dit précédemment, les enregistrements sont basés sur le profil d'application du LOM ManUeL et générés via l'éditeur de métadonnées Metalab [PASSARDIERE & JARRAUD 04b].

Les résultats de cette étude ont été publiés en détail dans un rapport ISO [LOM survey report 04] et Norm Friesen en a rédigé une version plus succincte [FRIESEN 04]. Les enseignements majeurs de cette étude peuvent se résumer ainsi :

- les éléments de données retenus correspondent principalement à ceux du DublinCore ;

- les éléments de données ayant trait plus précisément à la dimension pédagogique ne sont généralement pas désignés comme étant obligatoires, alors qu'ils sont la raison d'être du LOM ;

- la complexité de la structuration de certains éléments de LOM (organisation hiérarchique et répétition) rend difficile la portabilité ;

- il existe de nombreux problèmes dans l'utilisation et le référencement des vocabulaires. Des vocabulaires spécifiques sont souvent utilisés ;

- seuls un petit nombre d'éléments de données de LOM sont renseignés.

En conclusion de son article, Norm Friesen constate, d'une part que l'étude a révélé une importante convergence dans le choix des éléments de données retenus pour les différentes implémentations et dans leurs utilisations, mais d'autre part que les difficultés rencontrées pour l'importation des enregistrements fournis ne sont pas un indicateur positif dans une perspective de partage et de la réutilisation entre les différentes implémentations et les différentes organisations [FRIESEN 04].

Pour notre part, nous avons repéré que certaines valeurs que nous avions utilisées étaient mentionnées comme absentes dans tout le corpus étudié. Une analyse attentive et des discussions avec les auteurs de l'étude nous ont permis de comprendre où et pourquoi le standard avait été mal interprété. Pour illustrer ce

62 Environnements Informatiques pour l'Apprentissage Humain, Montpellier

hiatus, nous prendrons un exemple lié au problème des vocabulaires tels que définis par le LOM. La partie "Meta-Metadata" du LOM sert à fournir des informations sur le schéma de métadonnées utilisé pour créer l'instance de métadonnées. Il y a notamment un élément de données pour spécifier la "*langue*" des métadonnées (*Language – LOM 3.4*). Il nous avait semblé que le fait de dire que le "français" était la langue des métadonnées nous autorisait à utiliser le français pour renseigner les différents éléments et notamment pour les vocabulaires. De ce fait, dans le fichier XML, résultat de l'indexation, on trouvait une information ainsi codée :

<role> <source>**LOMv1.0**</source> <value>**créateur**</value> </role>

où "créateur" est la traduction française d'une valeur possible dans le vocabulaire du LOM pour cet élément de données (*R* 'le - LOM 2.3.1).

Or, comme nous le faisait remarquer Norm Friesen dans un de ces courriels, les valeurs des vocabulaires comme "*edit'r*", "*auth'r*" ou "*exercise*" ne doivent pas être comprises comme des mots dans une langue particulière, mais comme des chaînes alphanumériques qui identifient une valeur de vocabulaire de manière non ambiguë et de ce fait interopérable. Les équivalents linguistiques pour ces valeurs peuvent et doivent être utilisées uniquement pour l'interface humain qu'il s'agisse d'une documentation, d'une liste déroulante ou d'un enregistrement à transmettre à l'utilisateur. Mais derrière ces mots il doit y avoir (quand c'est possible) la valeur de la chaîne originale qui est fournie dans le LOM. Ceci a eu comme conséquence concrète que nous devons modifier le générateur XML de Metalab et régénérer l'ensemble des enregistrements correspondant à nos fiches de description. De fait, nous avons choisi dans C@mpuSciences de respecter LOM de manière stricte pour bénéficier de l'interopérabilité, tout en conservant la traduction française via un vocabulaire spécifique (ce dernier pouvant être un vocabulaire propre à une institution ou mieux référencer le vocabulaire préconisé par la norme française en cours d'élaboration)**7**. Ceci revient à avoir dans les fichiers générés quelque chose du type :

<role> <role> <source>**LOMv1.0**</source> <source>**UeLv1.0**</source> <value>**creator**</value> <value>**créateur**</value> </role> </role>

 $\overline{a}$ 

Plus généralement, les vocabulaires tels que définis dans le LOM sont un véritable problème. Ils sont souvent loin de ce qui est nécessaire dans les contextes d'usage. Parfois les termes sont trop généraux pour être utiles. Ainsi, "*enseignement supérieur*" (*higher educati* n) est tout à fait adapté à notre cadre de travail, mais il n'est pas du tout pertinent pour nos recherches puisque toutes nos ressources appartiennent à cette catégorie. Il nous a donc fallu définir un vocabulaire spécifique plus discriminant en termes de recherche d'informations. Venant conforter cette

<sup>7</sup> Dés que possible, "UeLv1.0" sera remplacé par la référence au vocabulaire retenu par la norme française.

impression, le rapport sur cette étude insiste sur le fait que les enregistrements des différentes collections utilisent fréquemment des vocabulaires locaux et spécifiques [LOM survey report 04].

### **4. L'indexation d'autres modules**

Après l'indexation du module "*Intégrati* n" en Mathématiques, d'autres modules ont été indexés, soit dans d'autres disciplines, soit encore en Mathématiques mais par d'autres équipes. Nous nous proposons de présenter ici ce qui nous paraît significatif dans les différences rencontrées, même s'il existe bien sûr des similitudes.

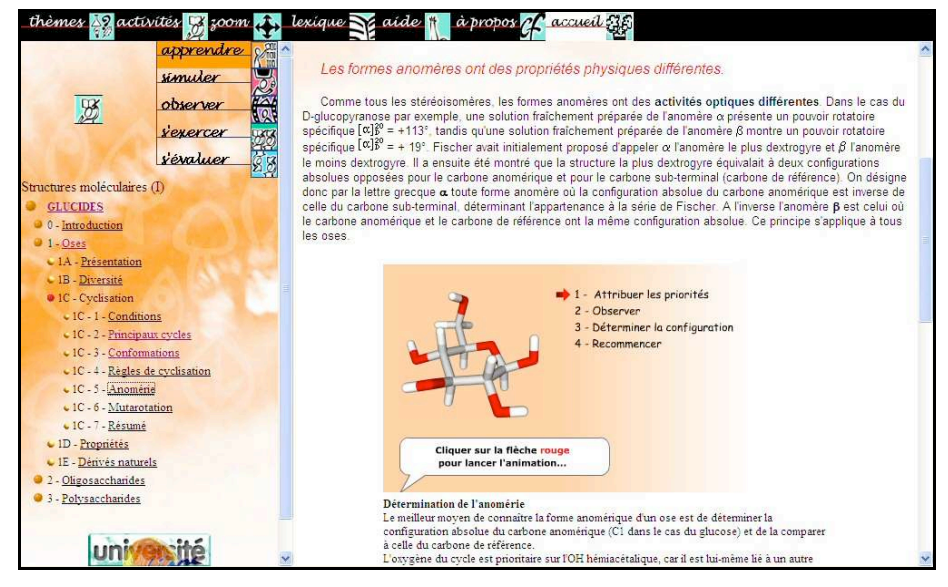

Figure 1. *UeL Bi`chimie – M`dule "Glucides"* 

 $\overline{a}$ 

Le module "*Glucides*" en Biochimie est centré sur l'étude d'une grande famille de molécules qui peuvent être trouvées dans le monde du vivant. Il a été conçu et réalisé par l'équipe Arpe<sup>8</sup> de l'Université Pierre et Marie Curie et a été indexé par un membre de cette équipe qui n'est pas enseignant, mais documentaliste. Ce module est plus gros que le précédent, car il représente 45 heures de travail étudiant. Il comprend beaucoup d'images, de schémas et d'animations (souvent interactives). Vu la discipline et son côté expérimental, on y trouve les 5 types d'activités proposées par l'Université en Ligne (UeL) : *apprendre*, *simuler*, *observer*, *s'exercer*, *s'évaluer* (Figure 1). Le nombre important de fiches descriptives résultant de l'indexation de ce module (200) montre le niveau de détail de cette indexation et la richesse du

<sup>8</sup> Atelier de Recherches en Pédagogie (http://www.snv.jussieu.fr/enseignement/ARPE/).

contenu de ce module. Les auteurs, qui ont l'habitude dans leur spécialité de la taxonomie, ont conçu leur module de manière très structurée et très hiérarchisée.

Les trois autres modules qui ont été indexés concernent trois disciplines différentes (Mathématiques, Physique, Chimie). Ils ont tous été produits et indexés par les équipes GUIP<sup>9</sup> et GrAMMES de l'université Bordeaux 1. Cette précision est importante car, sur la question du niveau de granularisation, ces équipes avaient et ont toujours une position atypique au sein de l'Université en Ligne. Face à une majorité favorable à des grains de petite taille réutilisables et ré-assemblables dans des séquences pédagogiques au gré des enseignants utilisateurs, ils prônent et, de fait, indexent uniquement des unités d'enseignement autonomes et plutôt conséquentes (1-2 heures de travail étudiant). Cela se traduit par un nombre faible de fiches descriptives (Tableau 2). Cela a aussi des conséquences sur le contenu des fiches. Le type d'activité, qui est inhérent à la structure choisie pour Université en Ligne, est bien sûr présent, mais les animations ou les vidéos ne sont pas indexées individuellement.

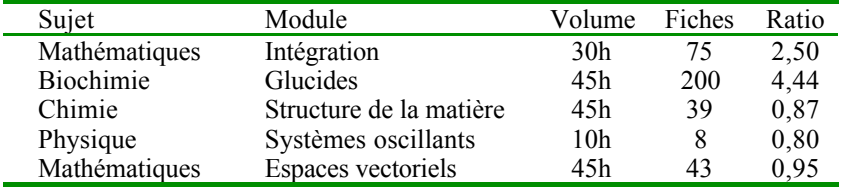

**Tableau 2.** *M* dules indexés

Le module "*Structure micr* sc *pique de la matière*" en Chimie (45 heures de travail étudiant) présente, outre un rappel de mécanique quantique, les propriétés des molécules, ions, atomes, des liaisons, et des états (gazeux et solides). Les images et illustrations animées y sont nombreuses et présentes dans les différentes activités, mais en accord avec les options des auteurs, ces dernières ne sont pas indexées en tant que telles. Par exemple l'animation qui permet de faire tourner la molécule pour en avoir une meilleure vision dans l'espace n'a pas été indexée et ne peut donc pas être retrouvée en tant que telle.

Le module "Systèmes `scillants" en Physique (10 heures de travail étudiant) est très proche d'un module de mathématiques : une fois les systèmes oscillants (pendules, ressorts, systèmes électriques) décrits et la modélisation effectuée, il s'agit principalement de l'étude d'équations différentielles. Il y a de nombreuses images mais aucune n'est animée en dépit du fait qu'il aurait été facile d'avoir sur un tel sujet de concevoir des images animées.

Le module "*Espaces vect* `riels" en Mathématiques correspond, quant à lui, à 45 heures de travail étudiant. Compte tenu du sujet et du parti pris théorique choisi par les auteurs, il y a très peu de figures et d'animations.

Pour analyser ces différentes indexations, nous pouvons regrouper les deux derniers modules car, dans les deux cas, le sujet est traité de façon très théorique. De

 $\overline{a}$ 

<sup>9</sup> Groupe Universitaire d'Innovation Pédagogique.

fait, il n'y a d'activités de type "*observer*", ni "*simuler*" et très peu d'animations ou vidéos susceptibles d'être indexées séparément. De plus, le choix d'indexer uniquement de "grosses" unités d'enseignement a comme conséquence directe que l'on dénombre peu de fiches descriptives pour tous ces modules. Sur le tableau 2, on remarque même que le ratio "nombre de fiches sur volume horaire" est inférieur à 1.

#### **5. Premières analyses**

Certains constats paraissent évidents et liés à la discipline. Ainsi, on dénombre plus d'images et de photographies en Biochimie qu'en Mathématiques où il a été adopté une présentation très algébrique. D'autres sont plus subtils. Par sa formation de documentaliste, la collègue en charge de l'indexation du module de Biochimie a adopté une approche plus systématique. Qui plus est, n'étant pas elle-même enseignante, elle a eu un regard plus extérieur sur les ressources. Elle considérait les ressources en tant que telles et non pas sous l'angle de leur utilisation possible avec les étudiants. Il faut d'ailleurs rappeler que pour ce module les auteurs, familiers de la taxonomie, avaient opté pour une structure très forte et très hiérarchisée des ressources. Une caractéristique qui se retrouve bien sûr dans l'indexation et dans le choix des mots-clefs. Les mots-clefs sont une autre difficulté de ce genre de travail. Il ne suffit pas d'utiliser un bon thésaurus de mots-clefs, il faut que celui-ci corresponde au vocabulaire de l'utilisateur. Pour un auteur de l'UeL, des mots comme "*observer*", "*simuler*" ont une sémantique claire, mais qu'en est-il pour un utilisateur lambda ou même une personne extérieure au projet ?

Une différence apparaît aussi entre les trois équipes (Arpe, Bordeaux et l'UTES-Maths) impliquées dans l'indexation. La manière de renseigner les éléments de données diffère de l'une à l'autre. Les images en sont un bon exemple. Certaines ne sont dans les pages HTML que pour des raisons techniques. C'est fréquemment le cas dans les textes mathématiques car elles sont utilisées la plupart du temps pour représenter les formules de mathématiques, mais elles sont sans intérêt du point de vue de l'indexation. D'autres peuvent être complexes, commentées, animées et comprendre même du son. Pour celles-ci, suffit-il de spécifier le format, qui est toujours le même l'UeL s'étant doté d'une charte graphique ou au contraire faut-il renseigner le *type* de la ressource (*Learning Resource Type – LOM 5.2*) avec la valeur "*slide*" ? Doit-on indexer l'image seule ou faut-il systématiquement indexer la page html qui l'appelle ?

Les vidéos et animations en Biochimie et de Chimie diffèrent de celles en Mathématiques par l'absence de son et de commentaires. Ceci a une conséquence directe sur la manière de les indexer. Dans le premier cas, c'est la page html appelant la vidéo qui doit être indexée. Dans le second cas, comme dans le module "*Intégration*", toutes les vidéos ont été indexées séparément car la présence du commentaire vocal rend ces vidéos "autosuffisantes", c'est-à-dire utilisables en tant que telles10. A contrario, les applets java ne sont pas autonomes. Elles ne peuvent pas être appelées directement, et exigent de passer par une page html. Elles ne peuvent donc être indexées seules, en particulier en raison de l'absence d'une adresse physique pour cette ressource.

# **6. Vers de bonnes pratiques au sein de l'Université en Ligne**

A partir de ces indexations, nous proposons au comité de pilotage de l'UeL quelques bonnes pratiques à adopter pour les indexations à venir. Nos suggestions sont les suivantes :

- structurer le titre. C'est un élément important non seulement pour la lisibilité de la ressource, mais aussi pour la recherche de l'information qui est souvent "plein texte" et non limitée aux seuls mots-clés ;

- refléter dans le titre l'e type de l'activité sous-jacente, notamment pour les ressources autres que "apprendre", même si cette information se retrouve dans un autre élément de métadonnées ;

- ajouter une description globale du module et une présentation des sous-parties ;

- inclure les noms des différents acteurs ayant contribué à quelque titre que ce soit à la ressource dans la présentation générale et dans les autres fiches descriptives d'utiliser un acronyme pour désigner l'équipe ;

- ne pas oublier d'indexer le guide de l'étudiant, le lexique et la bibliographie ;

- penser à inclure dans les mots-clefs les termes généraux caractérisant le module (comme intégration ou glucides par exemple) et ne pas se contenter des motsclés spécifiques à la ressource elle-même ;

- respecter les informations concernant les dispositions techniques et légales adoptées par l'UeL comme le copyright ou les droits d'usage ;

- pour les ressources de base comme les images ou les vidéos n'indexer séparément que celles qui sont autonomes.

Cette liste de recommandations prend en compte quelques caractéristiques propres au contexte de travail de l'Université en Ligne et d'autres établies à partir des constats faits sur les indexations déjà réalisées. Mais pour être opérationnelle, elle doit être expliquée en détail et illustrée avec des exemples concrets tirés de notre propre travail d'indexation.

## **7. Conclusion**

 $\overline{a}$ 

Après un an d'utilisation de l'éditeur de données Metalab et l'indexation de cinq modules, on peut constater que nous avons gagné une meilleure visibilité sur le web, grâce à notre présence dans le catalogue du Cerimes, un catalogue bien connu

<sup>10</sup> Rien n'empêche d'utiliser la vidéo en coupant le son et faisant son propre commentaire !

dans le monde de l'enseignement supérieur. Les ressources peuvent ainsi être retrouvées plus facilement, et aussi être accessibles à l'extérieur et non plus seulement parles seuls partenaires de l'UeL.

Avec l'application de bonnes pratiques, nous espérons obtenir une meilleure homogénéité dans les enregistrements produits et ainsi améliorer l'accessibilité aux ressources et l'interopérabilité, A cette fin, nous allons organiser la formation des personnes en charge de l'indexation afin que ces bonnes pratiques soient adoptées et répandues dans notre communauté de pratique.

Plus généralement, si on veut gagner en interopérabilité, il faudrait comme dit dans [DELESTRE & BOURDA 04] pour renseigner les métadonnées se préoccuper non pas des termes, mais des concepts qui sont derrière. A cette fin, les auteurs préconisent d'utiliser la norme ISO 11179 dont la troisième partie définit une méthode de spécifications de schéma de métadonnées [ISO 04]. C'est donc vers une solution de ce type que s'oriente le groupe Afnor CN36-GE4 qui travaille en vue de faire des propositions pour la future norme MLR (*Metadata Learning Resources*) et que nous-mêmes, forts de notre expérience dans l'utilisation du standard LOM, nous nous engageons.

#### **8. Bibliographie**

- [ARIADNE 02] *Ariadne, Educational Metadata Recommendations*, 2002), http://www.ariadne-eu.org/en/publications/metadata/ams\_v32.html
- [CANCORE 03] *CanCore: principles and positions on Learning Object Metadata*, Document ISO/IEC JTC1 SC36 N0430, 2003, http://jtc1sc36.org/
- [CAZES & JARRAUD 04] Cazes C., Jarraud P., *Campus numériques : analyse de dispositifs innovants*, Technologies de l'Information et de la Connaissance dans l'Enseignement Supérieur et de l'Industrie. Compiègne, 2004, p. 453-458, http://archive-edutice.ccsd.cnrs.fr/ edutice-00000739
- [CELTS profile 03] *CELTS application profile*, 2003, http://mdlet.jtc1sc36.org/doc/ SC36\_WG4\_N0059.pdf
- [DELESTRE & BOURDA 04] Delestre N., Bourda Y., *Utilisation de la norme ISO11179 pour améliorer l'interopérabilité entre les différents schémas de métadonnées pédagogiques*, Technologies de l'Information et de la Connaissance dans l'Enseignement Supérieur et l'Industrie. Compiègne, 2004, p.191-197, http://archiveedutice.ccsd.cnrs.fr/edutice-00000709
- [DUVAL & al. 02] Duval E., Hodgins W., Sutton S., Weibel S. L., *Metadata Principles and Praticalities*, D-Lib Magazine, vol 8 (4), 2002, ISSN 1082-9873, 13p. http://www.dlib.org/ dlib/april02/weibel/04weibel.html
- [LOM survey report 04] *Final Report on the "International LOM Survey"*, Document ISO/IEC JTC1 SC36 N0871, 2004, (et aussi WG4/N0127), http://jtc1sc36.org/
- [FRIESEN 04] Friesen N., "The International Learning Object Metadata Survey", *The International Review of Research in Open and Distance Learning*, 40, 2004, ISSN 1492-3831. http://www.irrodl.org/content/v5.3/technote5.html
- [FRIESEN & al. 03] Friesen N., Nirhamo L., & Knoppers J., "*International Survey of Learning Object Metadata Implementation*", for ISO/IEC, 2003, http://mdlet.jtc1sc36.org/doc/ N0029.pdf
- [FRIESEN & al. 02] Friesen N., Mason J., Ward N. (2002), Building Educational Metadata Application Profiles, Proc. Int. on Dublin Core and Metadata for e-Communities, Firenze University Press, 2002, 63-69 (also know as document ISO/IEC JTC1 SC36 N0435), http://jtc1sc36.org/
- ISO/IEC 11179-1 (2004), Information technology Metadata registries (MDR), Part 1: Framework, 2004, http://www.iso.org/
- [LOM 02] LOM (2002), Final Draft Standard for Learning Object MetaData, Approved Draf, Document IEEE P1484. 12. 1-2002, 44p, http://ltsc. ieee. org/wg12/doc.
- [PASSARDIERE & JARRAUD 04a] De La Passardière B., Jarraud P., *Indexation : mythe ou réalité ? Mise en œuvre dans C@mpuSciences et l'Université en Ligne*, Technologies de l'Information et de la Connaissance dans l'Enseignement Supérieur et l'Industrie. Compiègne, 2004, p.127-130, http://archive-edutice.ccsd.cnrs.fr/edutice-00000746
- [PASSARDIERE & JARRAUD 04b] De La Passardière B., Jarraud P., ManUeL, un profil d'application de LOM pour C@mpuSciences, *Revue STICEF - Sciences et Technologies de l'Information et de la Communication pour l'Education et la Formation*, 2004, ISSN 1764-7223, http://sticef.org. http://archive-edutice.ccsd.cnrs.fr/edutice-00000618
- [UK LOM Core 03] UK LOM Core, 2003, http://www.cetis.ac.uk/profiles/uklomcore/ uklomcore\_v0p1.doc

#### **9. Références sur le web**

Ariadne: http://www.ariadne-eu.org/ AFNOR: http://www.afnor.fr/ ARPE: http://www.snv.jussieu.fr/enseignement/ARPE/ CanCore: http://www.cancore.ca/ CAREO: http://www.careo.ca/ CERIMES: http://www.cerimes.education.fr/ Dublin Core: http://dublincore.org/ GUIP: http://www.math.u-bordeaux.fr/guip/Welcome.Html IEEE: http://ltsc.ieee.org/wg12/doc.hml ISO SC36 (documents): http://jtc1sc36.org/doc/index.html Metalab : http://www.uel-pcsm.education.fr/metalab/ ULYSSE Transfert: http://www.ulysse.u-bordeaux.fr/transfert/ UeL (Université en Ligne): http://www.uel.education.fr/